# **Unlock the Secrets to Creating and Configuring Data Models from Your Classes!**

Have you ever wondered how to create powerful data models from your classes? Are you looking to unlock the potential of your software development projects by utilizing effective data modeling techniques? Look no further! In this comprehensive guide, we will delve into the world of creating and configuring data models from your classes, equipping you with the knowledge and skills to take your projects to the next level.

#### **Understanding Data Models**

Before we dive into the intricacies of creating and configuring data models, it is crucial to grasp the concept of data modeling itself. In simple terms, data models are visual representations of how data is organized and structured within a software application or system. They define the relationships between different entities, ensuring data integrity, and optimizing database performance.

An effective data model takes into account the specific requirements of your project and the relationships between different classes. By mapping out these relationships and dependencies, you can ensure that your application functions seamlessly and that data is stored efficiently.

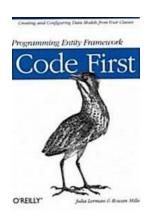

#### Programming Entity Framework: Code First: Creating and Configuring Data Models from Your

Classes by Julia Lerman (1st Edition, Kindle Edition)

★★★★★ 4.4 out of 5
Language : English
File size : 2926 KB
Text-to-Speech : Enabled
Screen Reader : Supported

Enhanced typesetting: Enabled
Print length : 192 pages

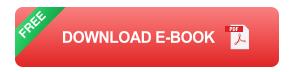

#### **Creating Your Data Models**

The first step in creating data models from your classes is to identify the different entities and their relationships. Begin by examining your classes and determining which attributes and methods should be represented as tables and columns in your data model.

When creating the data model, it is crucial to consider the cardinality of relationships between entities. Are they one-to-one, one-to-many, or many-to-many? Understanding the cardinality will help you define the appropriate relationships and ensure data integrity.

Next, you can utilize your chosen programming language's object-relational mapping (ORM) framework to generate the data models from your classes automatically. These frameworks provide powerful tools and utilities to streamline the data modeling process, saving you time and effort.

One popular ORM framework is SQLAlchemy for Python. With SQLAlchemy, you can define your classes and their relationships using its expressive and intuitive syntax. The framework then takes care of transforming these classes into corresponding SQL tables, allowing you to focus on developing your application's functionality.

#### **Configuring Your Data Models**

Configuring data models is an essential step in the process, as it allows you to fine-tune their behavior and optimize database performance. Many ORM frameworks provide extensive configuration options to customize how your data models interact with the underlying database.

One vital aspect of configuration is defining primary and foreign key constraints. Primary keys uniquely identify each row in a table, while foreign keys establish relationships between tables. By correctly configuring these keys, you ensure data consistency and enable efficient querying of related data.

Another critical configuration parameter is indexing. Indexes speed up database queries by creating a separate data structure that allows for faster data retrieval. By strategically indexing columns used frequently in queries, you can significantly improve application performance.

Furthermore, you can configure data models to handle cascading deletes and updates. Cascading deletes automatically remove associated data when a parent record is deleted, preventing orphaned records. Cascading updates allow changes to propagate across related records, ensuring data integrity.

In , creating and configuring data models from your classes is a game-changer for your software development projects. By harnessing the power of data modeling, you can organize and structure your application's data effectively, ensuring data integrity and optimizing performance.

Remember to understand the cardinality of relationships, utilize ORM frameworks for automatic data model generation, and configure your data models to fine-tune their behavior. These practices will empower you to take full advantage of data modeling techniques and unlock the true potential of your projects.

So, what are you waiting for? Apply these strategies to your next development endeavor and watch as your applications become more efficient and robust. Happy coding!

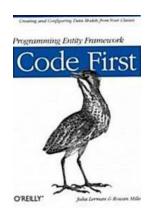

#### Programming Entity Framework: Code First: Creating and Configuring Data Models from Your

**Classes** by Julia Lerman (1st Edition, Kindle Edition)

★★★★★ 4.4 out of 5
Language : English
File size : 2926 KB
Text-to-Speech : Enabled
Screen Reader : Supported
Enhanced typesetting: Enabled

Print length

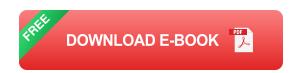

: 192 pages

Take advantage of the Code First data modeling approach in ADO.NET Entity Framework, and learn how to build and configure a model based on existing classes in your business domain. With this concise book, you'll work hands-on with examples to learn how Code First can create an in-memory model and database by default, and how you can exert more control over the model through further configuration.

Code First provides an alternative to the database first and model first approaches to the Entity Data Model. Learn the benefits of defining your model with code, whether you're working with an existing database or building one from scratch. If you work with Visual Studio and understand database management basics, this book is for you.

Learn exactly what Code First does—and does not—enable you to do

- Understand how property attributes, relationships, and database mappings are inferred from your classes by Code First
- Use Data Annotations and the Fluent API to configure the Code First data model
- Perform advanced techniques, such as controlling the database schema and overriding the default model caching

This book is a continuation of author Julia Lerman's Programming Entity Framework, widely recognized as the leading book on the topic.

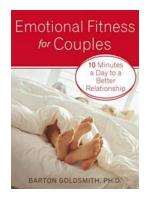

## **Emotional Fitness For Couples: Strengthening Bonds for Lasting Happiness**

Relationships can be a rollercoaster ride of emotions, and as a couple, it is vital to develop emotional fitness to navigate the ups and downs together....

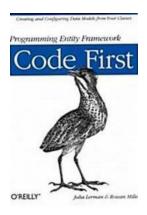

#### Unlock the Secrets to Creating and Configuring Data Models from Your Classes!

Have you ever wondered how to create powerful data models from your classes? Are you looking to unlock the potential of your software development projects by utilizing...

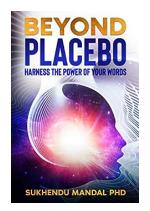

## Harness The Power Of Your Words: Unlock the Healing Codes Within You

Have you ever heard the saying, "Words have power"? Well, it's not just a saying – it's a universal truth. Words are not merely a form of communication, but...

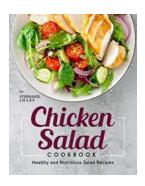

#### Discover the Ultimate Chicken Salad Cookbook: Over 50 Healthy and Nutritious Salad Recipes!

Are you tired of the same old boring salads? Looking to add some excitement to your meals? Look no further! Introducing the Chicken Salad Cookbook - a treasure trove of...

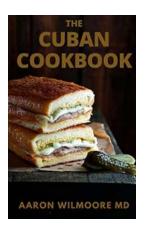

# The Complete Guide To Taste Cuba With Authentic And Easy Cuban Recipes And Live

Are you ready to embark on a culinary adventure to Cuba? Look no further! In this comprehensive guide, we will provide you with everything you need to know about tasting...

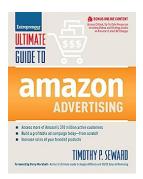

### The Ultimate Guide to Amazon Advertising: Boosting Sales like a Pro!

Are you an aspiring entrepreneur or an established business owner looking to maximize your profits on Amazon? Look no further! In this ultimate guide, we will walk you...

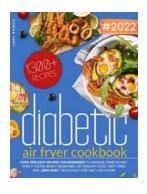

## Over 1300 Easy Recipes For Beginners To Manage Diabetes Diet Even If You Re

Living with diabetes can be challenging, especially when it comes to managing your diet. But don't worry, we've got you covered! In this article, we will introduce you to...

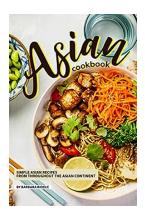

#### The Best Simple Asian Recipes From Throughout The Asian Continent

Asian cuisine is diverse and rich in flavors. From the spicy curries of Thailand to the flavorful dumplings of China, there is something for everyone in this continent's...